OMB No. 0524-NEW Form Approved For Use Through TBD

The purpose of this close-out report is to assess whether the intended outcomes of the Veterinary Medicine Loan Repayment Program (VMLRP) are being achieved. This information will facilitate continuous improvement and evaluation of the program and enable us to describe the impacts of VMLRP service awards to Congress and stakeholders. The information provided in this survey will be reported in aggregate, so your individual responses will remain anonymous. NIFA staff may contact you if any responses require clarification. There are 7 questions which should take approximately 20 minutes to complete.

\* 1. Please provide your name and shortage ID. If you don't know your shortage ID contact us at vmlrp@nifa.usda.gov

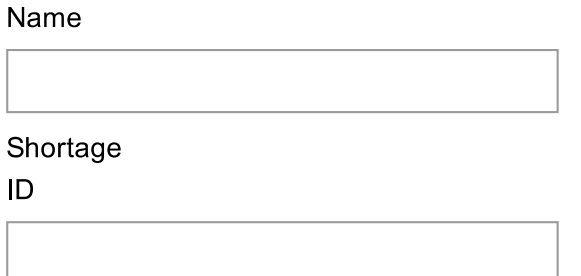

2. Did the opportunity to apply for VMLRP influence you decision to seek employment in this shortage area?

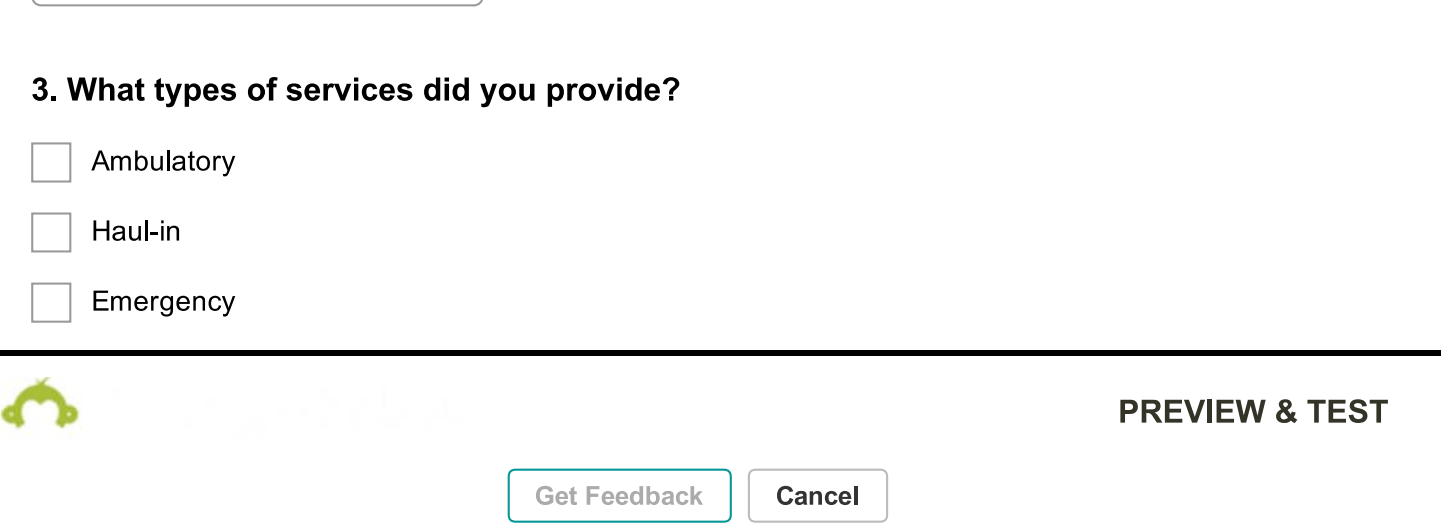

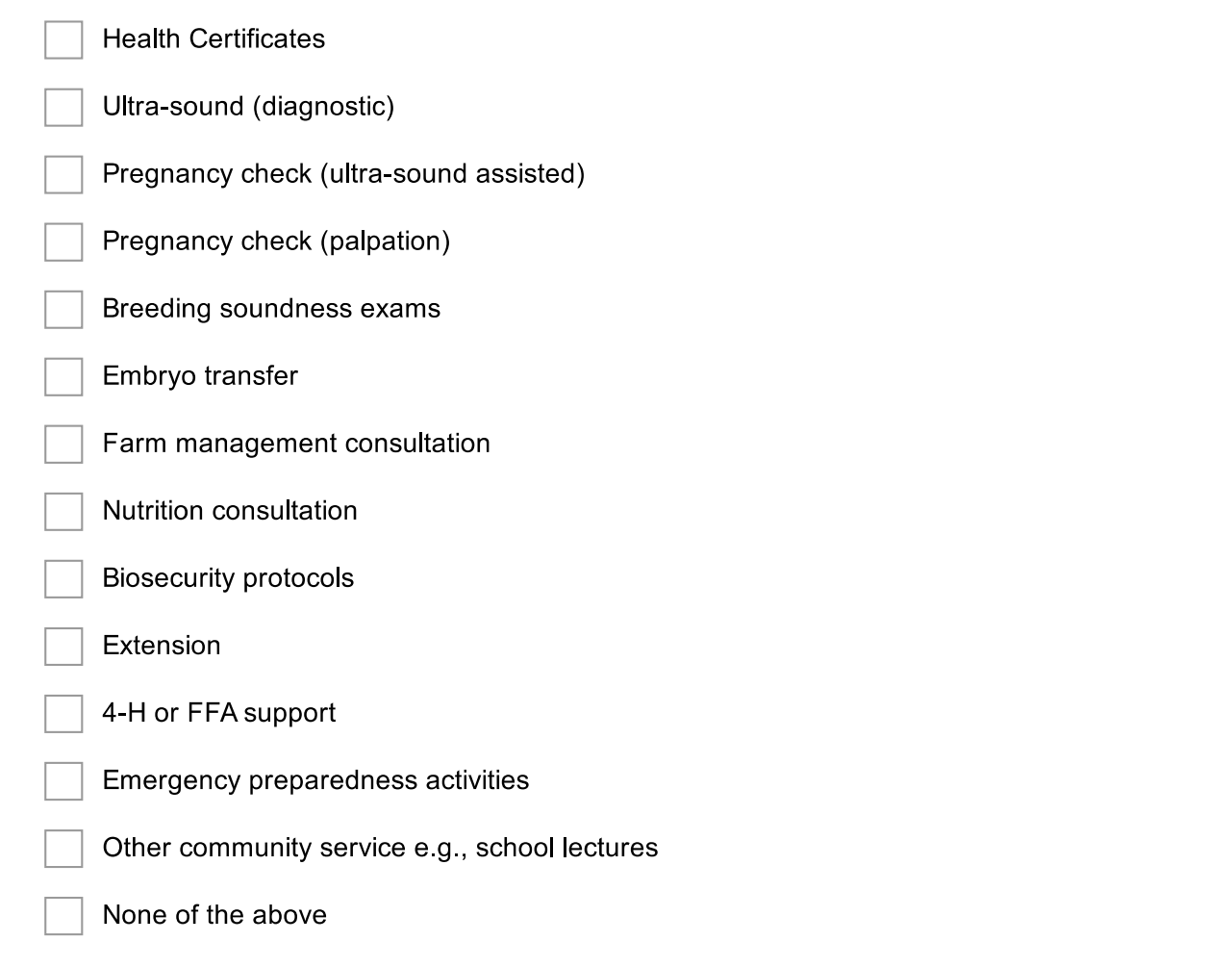

Please describe any additional services not listed above and provide any additional comments regarding services offered.

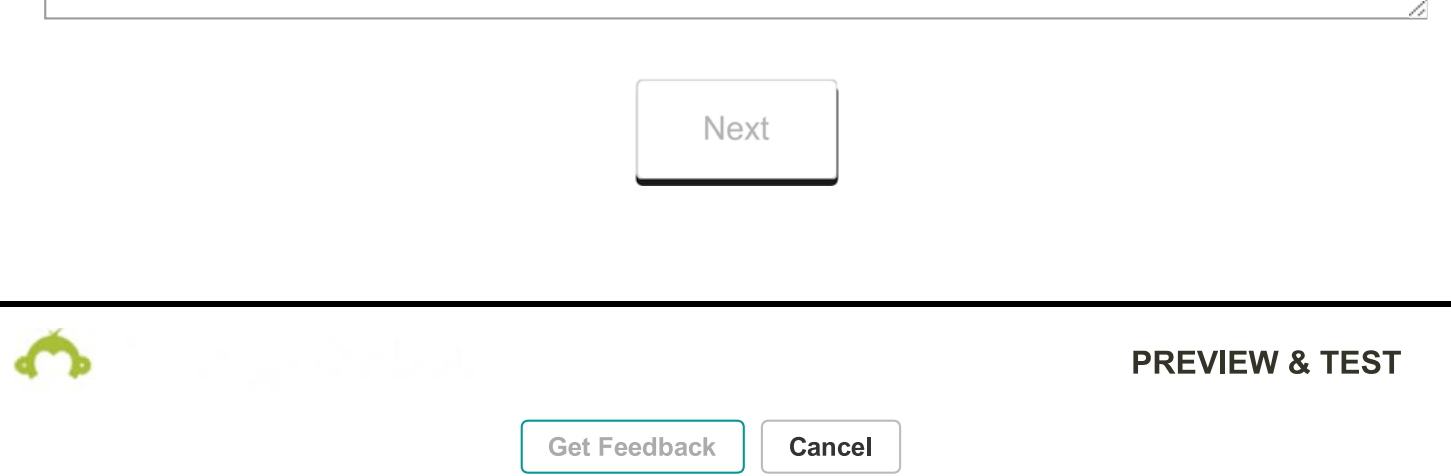

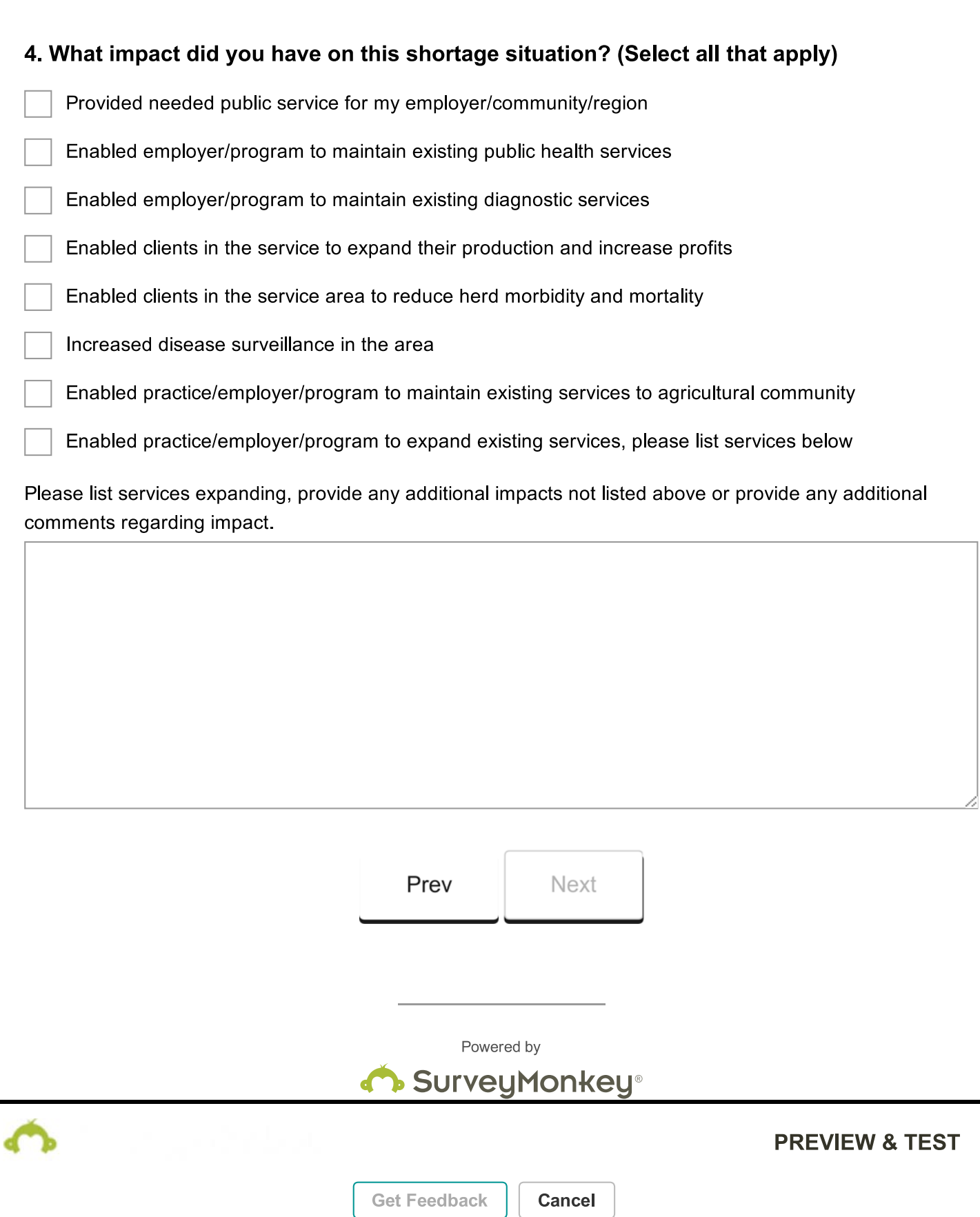

## \* 5. Do you plan to continue serving the shortage area upon completion of the VMLRP service award period?

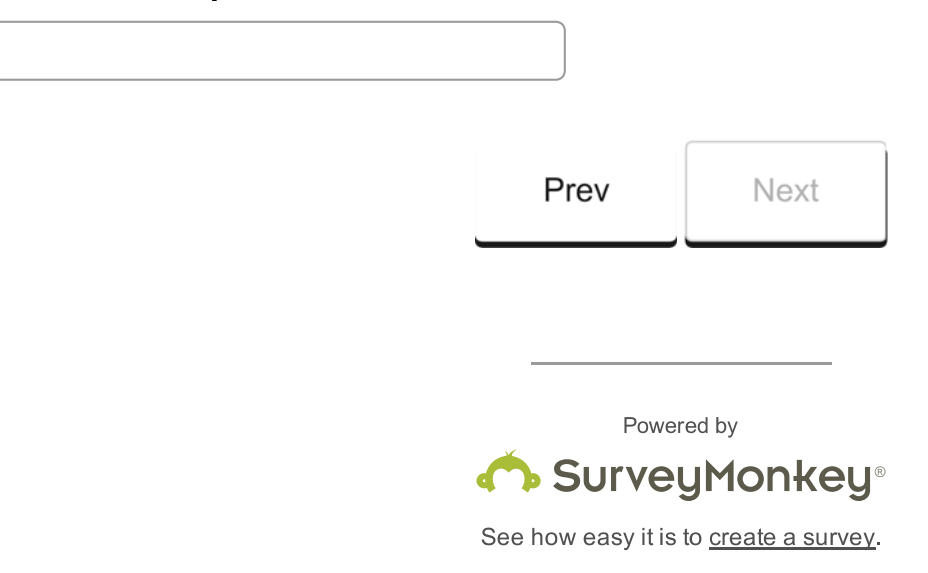

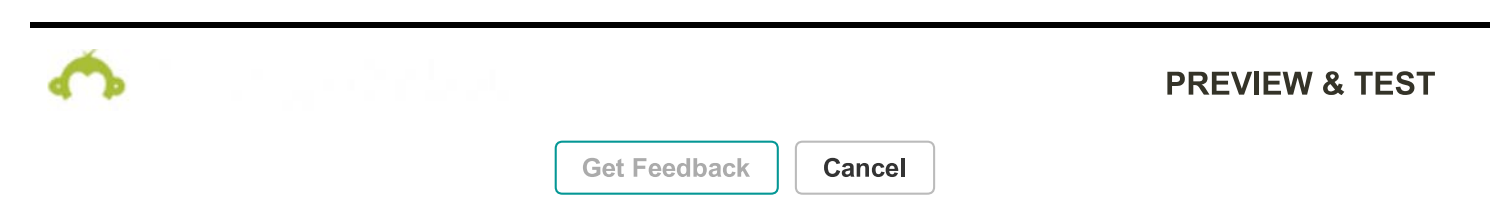

## $\bigcirc$

6. How long do you plan to continue serving the shortage area upon completion of the **VMLRP service award period?** 

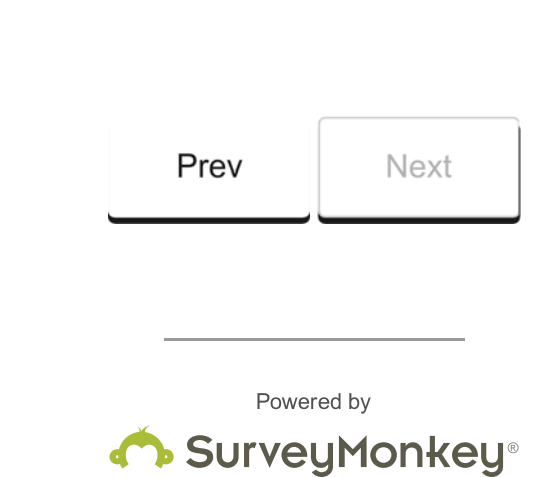

See how easy it is to create a survey.

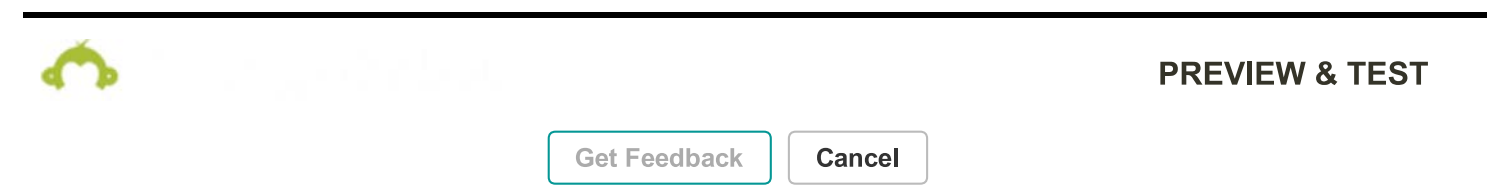

 $\boxed{\bigcirc}$ 

**VMLRP Close-Out Report** 

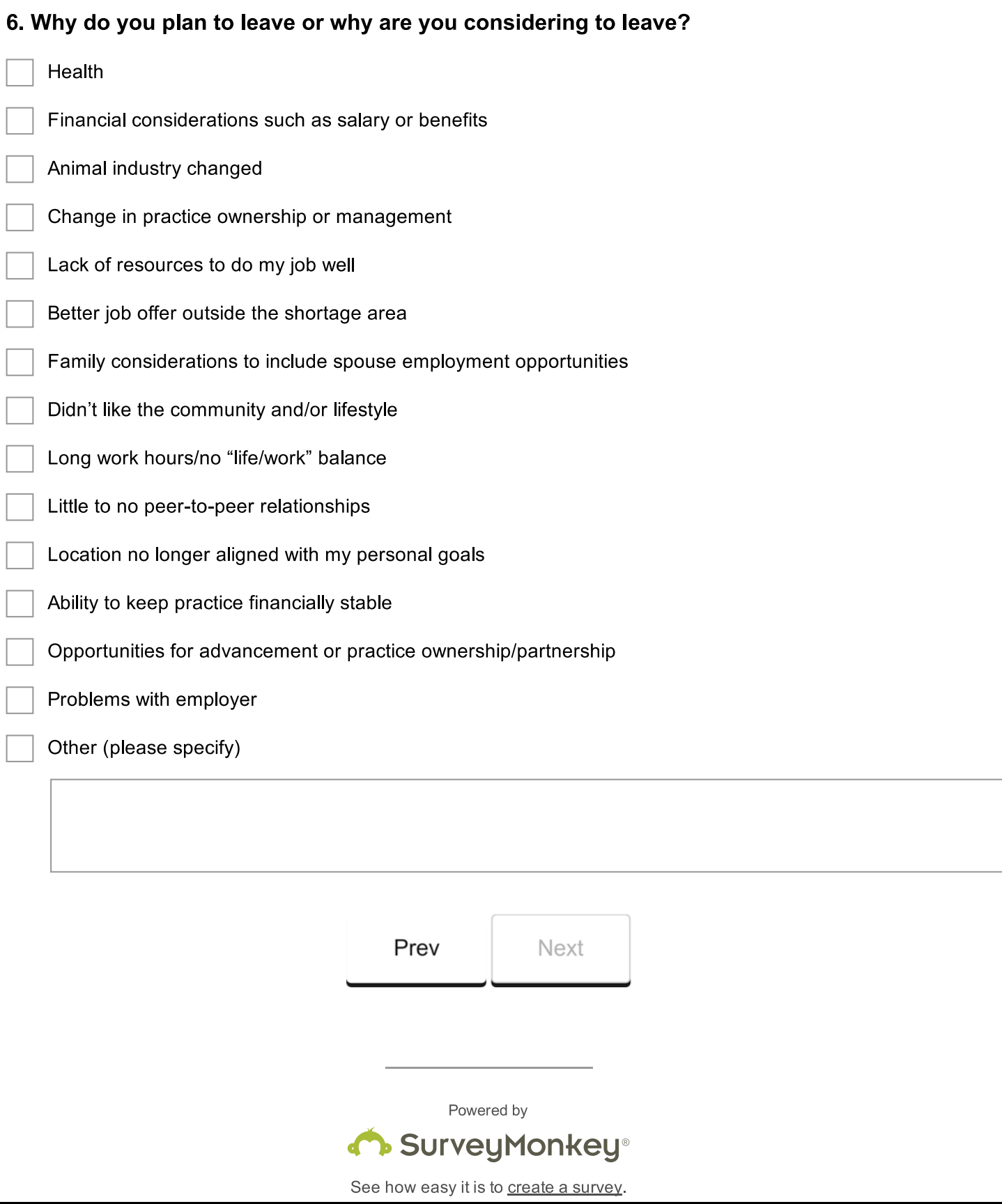

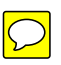

7. Please use the space below to provide any additional comments or feedback to the VMLRP. Feedback regarding problems encountered and possible solutions are always welcome.

Public reporting for collection of information is estimated to average 15 minutes, including the time for reviewing instructions, searching existing data sources, gathering and maintaining the date needed, and completing and reviewing the collection of information. An agency may not conduct or sponsor, and a person is not required to respond to, a collection of information, unless it displays a current valid OMB control number. Send comments regarding this burden estimate or any other aspect of this collection of information, including suggestions for reducing this burden to NIFA, OEP, 800 9th St. SW, Washington, DC 20024, Attention Policy Section. Do not return the completed form to this address.

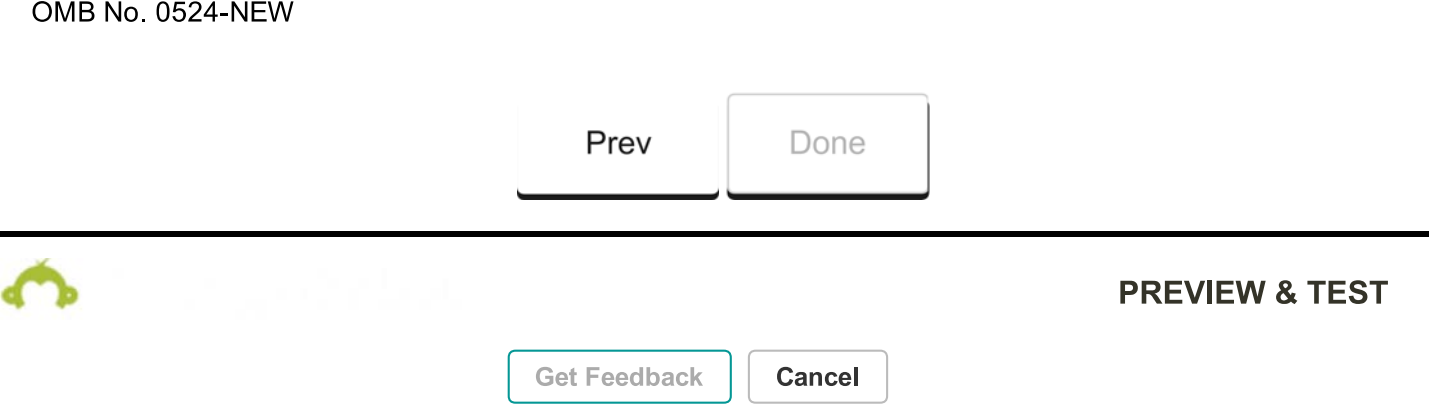